# **0. SCIAMACHY Daily Report for level 0 products**

**0.1 General Info 0.2 Product Quality Indicators 0.3 State monitoring 0.4 ADF monitoring**

# **0.1 General Info**

This report contains a daily analysis on parameters extracted from SCIAMACHY level 0 data (The SCI\_NL\_\_0P product).

### **0.1.1 Report summary**

The table below shows general chacteristics of the data that are included into this report.

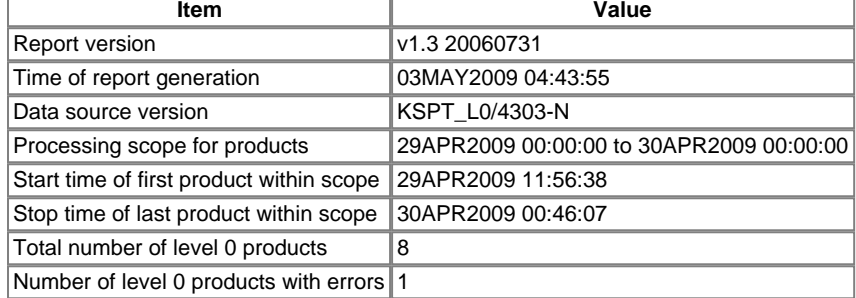

#### **0.1.2 Summary per product**

The following table shows a summary for each product used in this report.

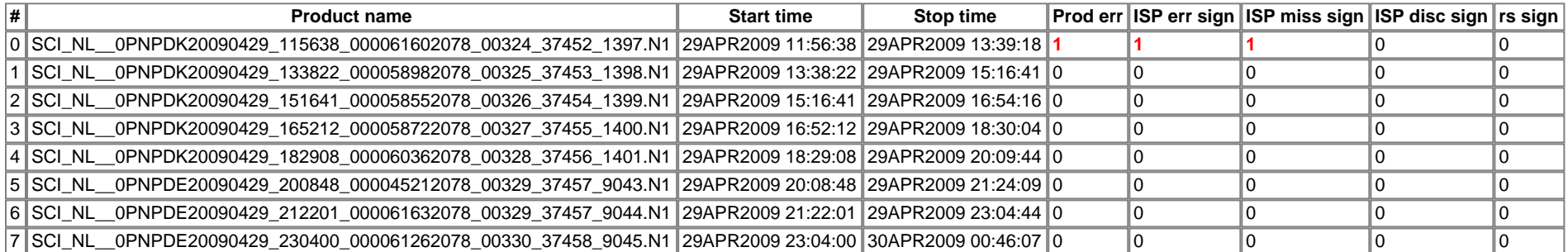

# **0.2 Product Quality Indicators**

This section shows information about product quality, currently temperatures.

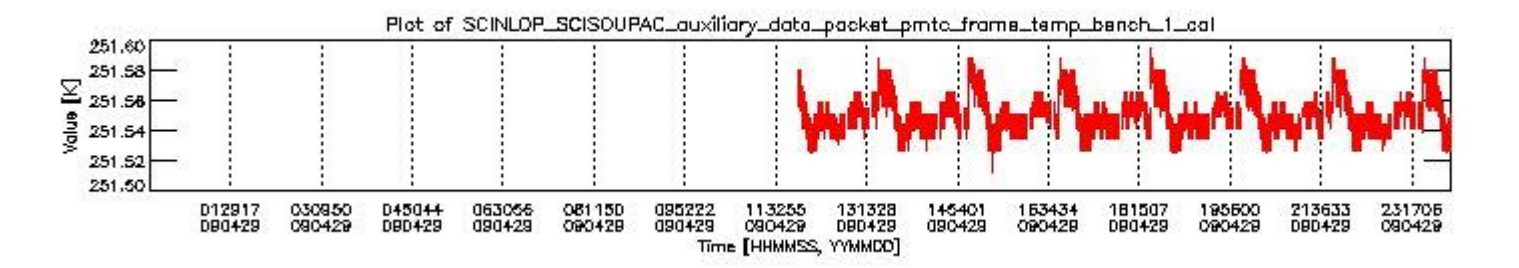

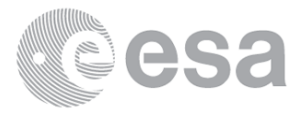

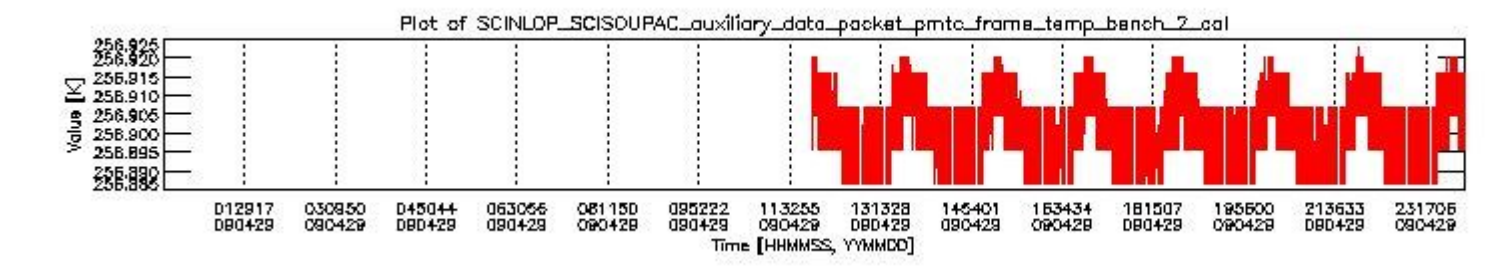

**sciamachy\_daily\_report\_level0\_KSPT\_L0\_4303\_N\_20090429\_1.PNG**

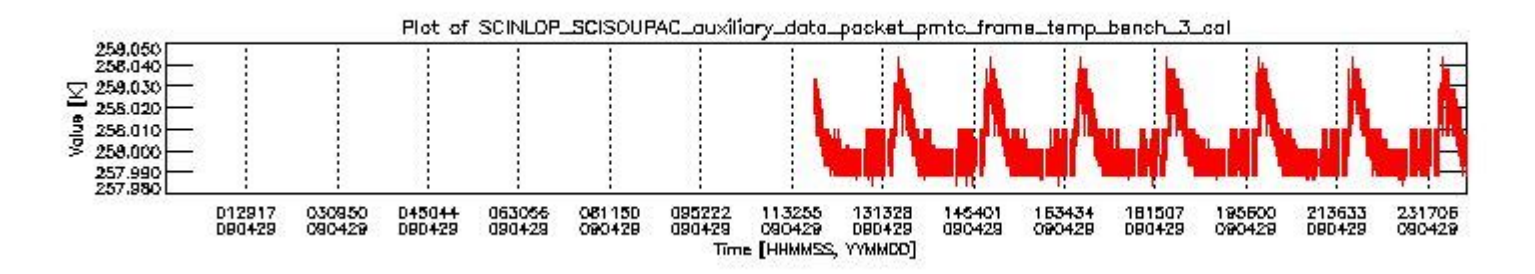

**sciamachy\_daily\_report\_level0\_KSPT\_L0\_4303\_N\_20090429\_2.PNG**

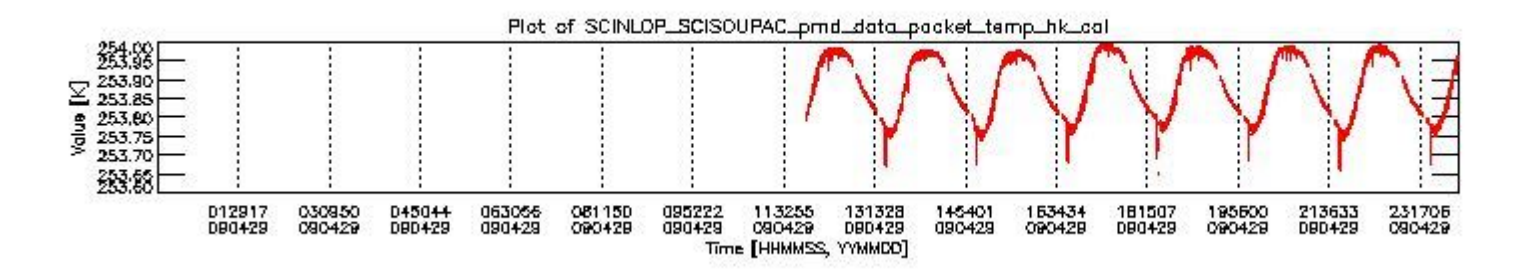

**sciamachy\_daily\_report\_level0\_KSPT\_L0\_4303\_N\_20090429\_3.PNG**

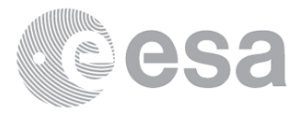

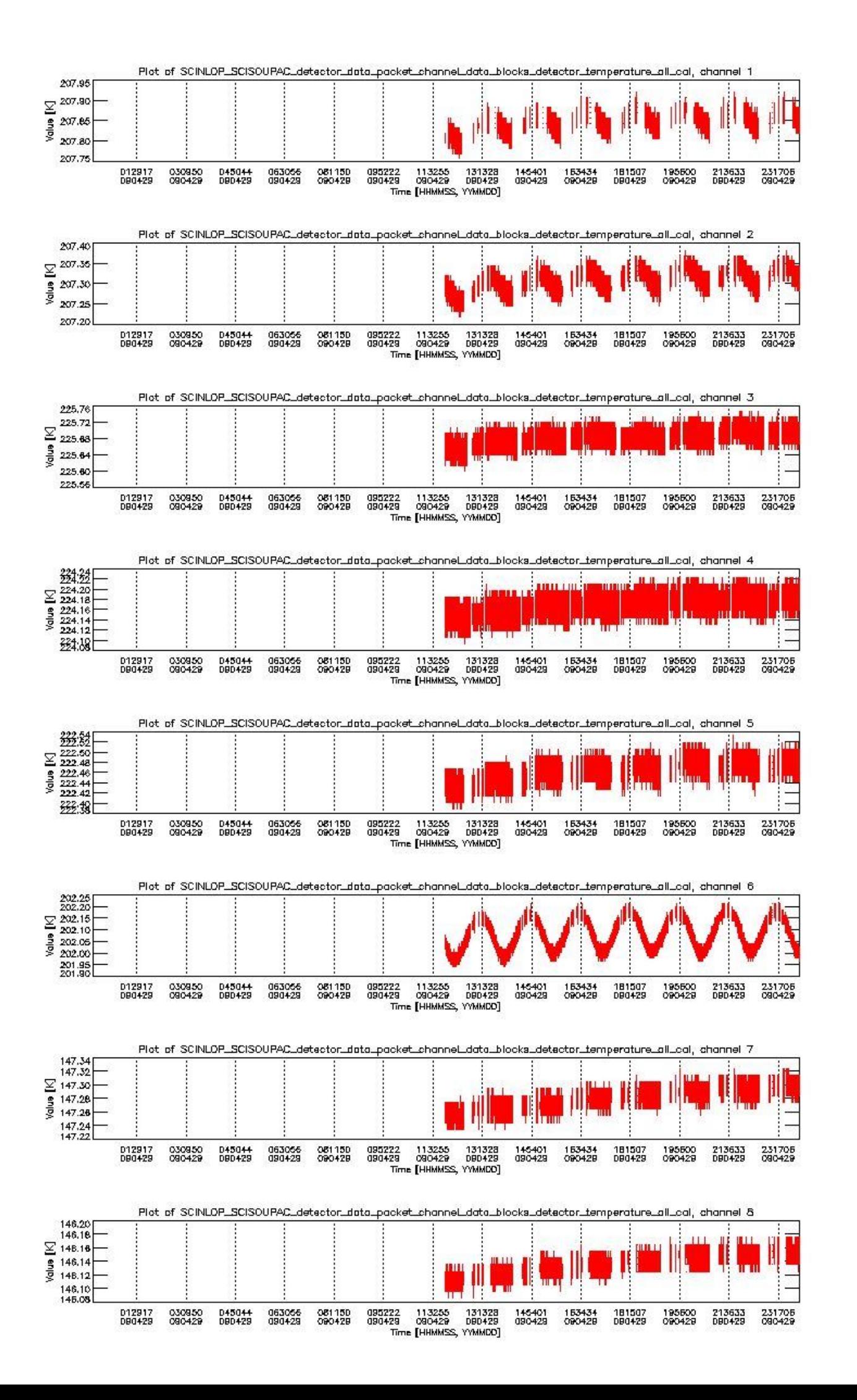

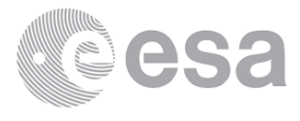

# **0.3 State monitoring**

The following section shows a comparison of modelled instrument state (as calculated by the DMOP planning files and using CTI tables to derive state) and the measured state variables from the L0 product (the SCINL0P\_SCISOUPAC\_state\_id variable).

Total number of faults: 27697

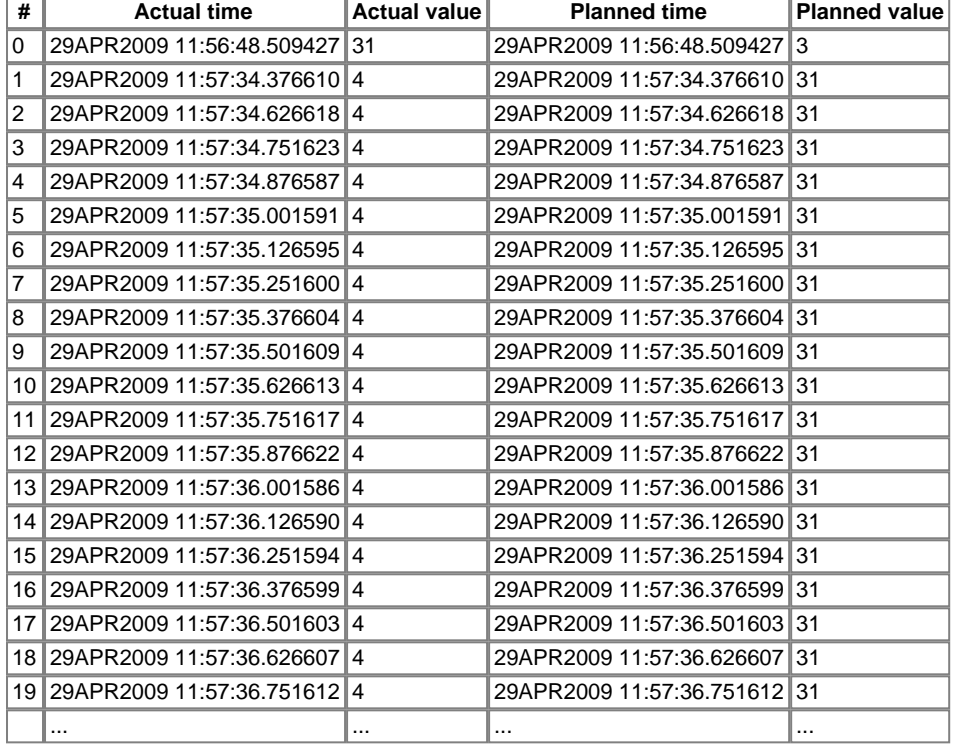

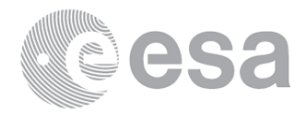

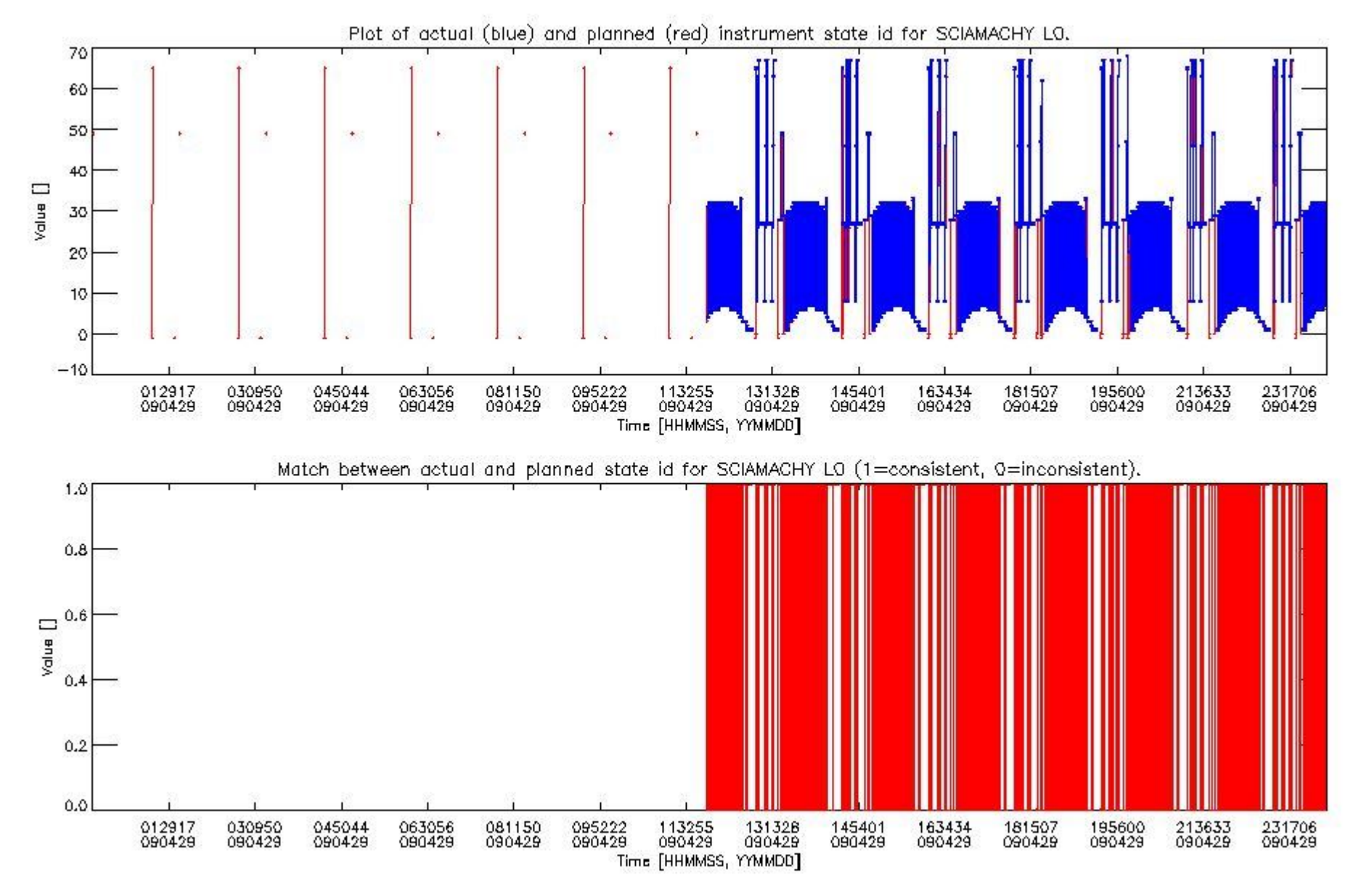

**sciamachy\_daily\_report\_level0\_KSPT\_L0\_4303\_N\_20090429\_5.PNG**

This section gives an analysis of the DMOP execution. The execution is monitored by assigning various activities to timeline sequences found in the DMOP file, and by checking where "NEW" datasets are available in SCI\_NL\_\_1P products.

The following plot gives an overview of planned activities and actual state ids in the Level 0 products. The planning is taken from the DMOP files, and interpreted using information from OSDF files.

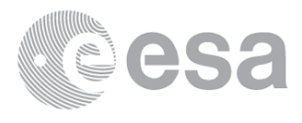

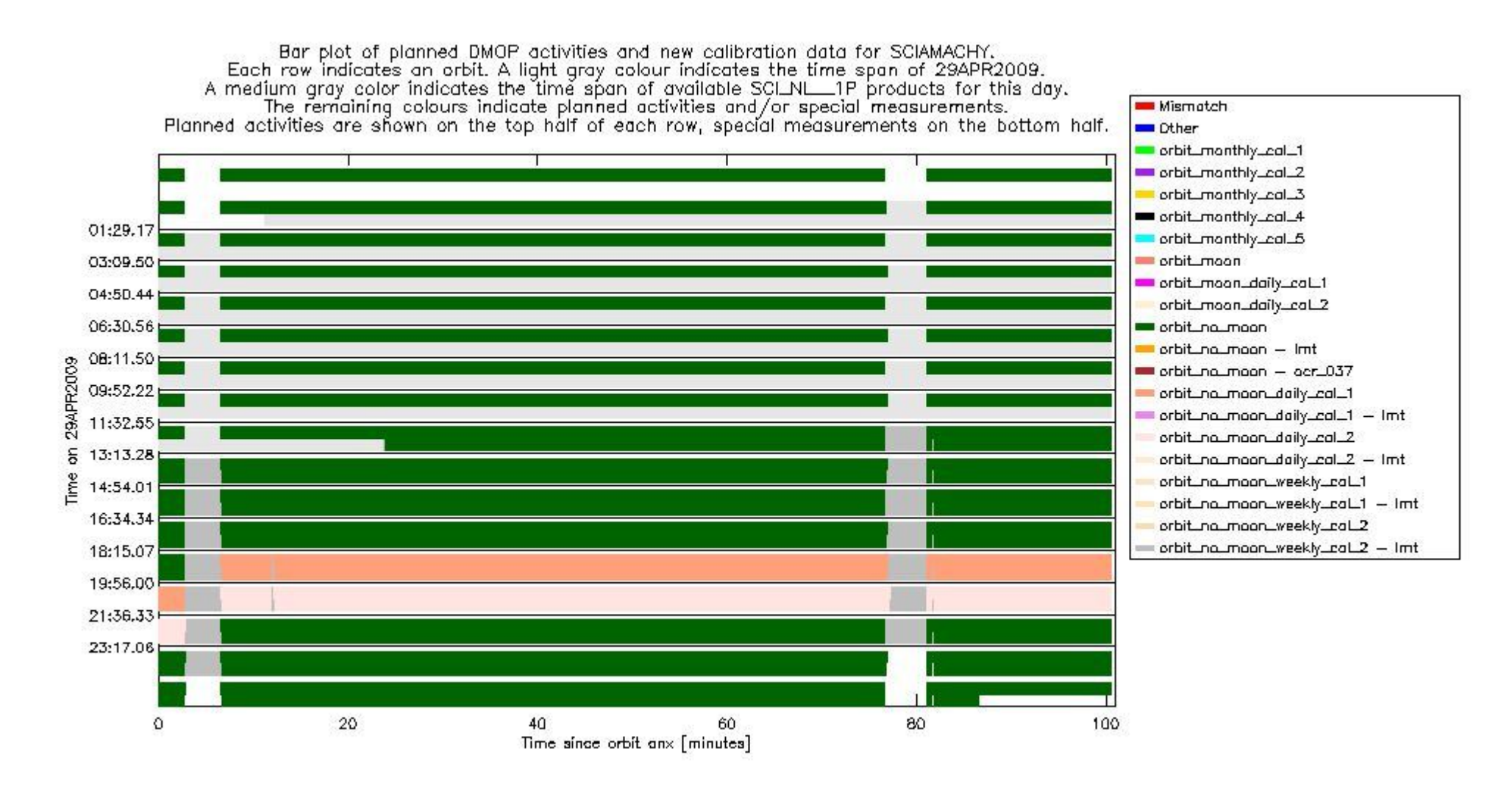

**sciamachy\_daily\_report\_level0\_KSPT\_L0\_4303\_N\_20090429\_6.PNG**

# **0.4 ADF monitoring**

This section shows the (variation in) ADFs used for each of the products. It consists of:

- A table showing which ADFs were used for processing (red values indicate that multiple ADFs of the same type were used)
- Various time line plots, one for each ADF, which show when which ADF was used.

If multiple ADFs of a single type were used, these are marked red in the table.

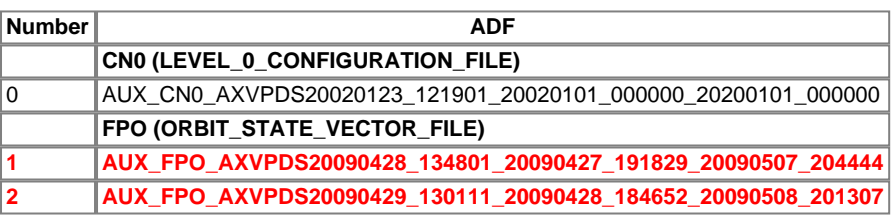

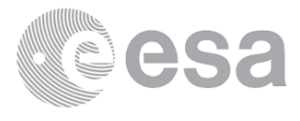

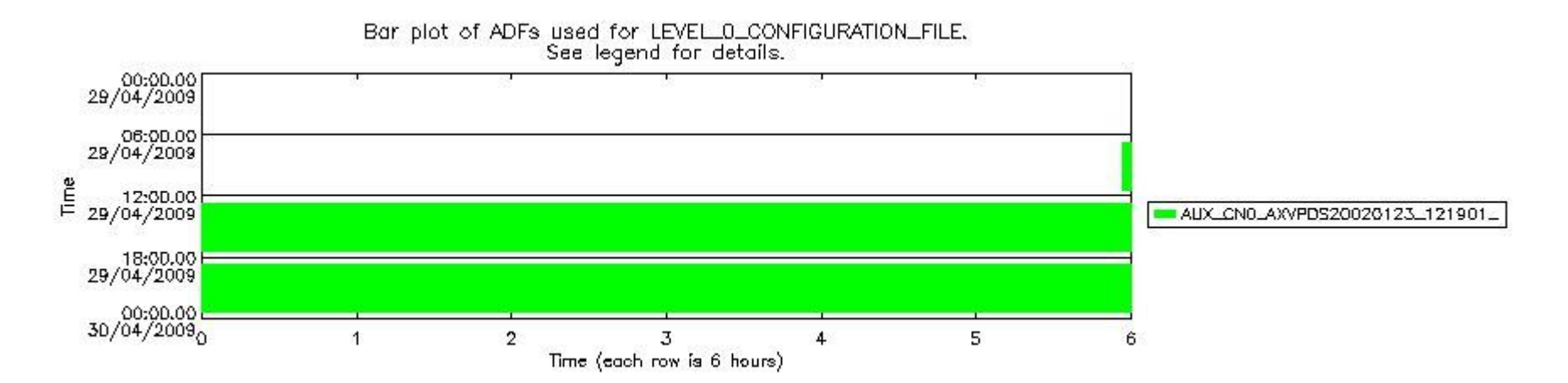

**sciamachy\_daily\_report\_level0\_KSPT\_L0\_4303\_N\_20090429\_7.PNG**

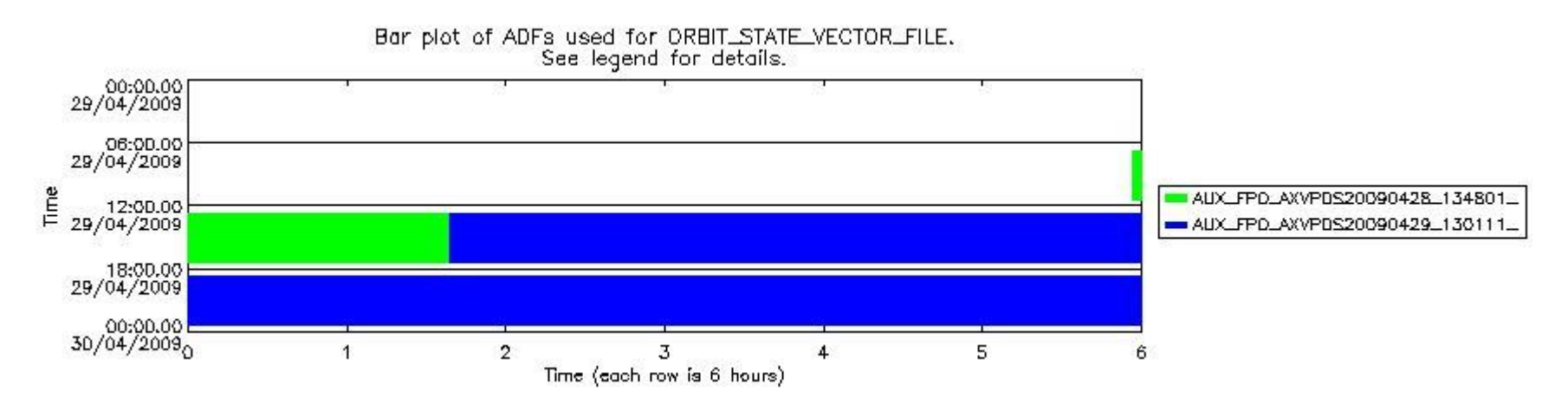

**sciamachy\_daily\_report\_level0\_KSPT\_L0\_4303\_N\_20090429\_8.PNG**

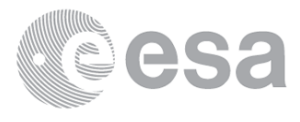

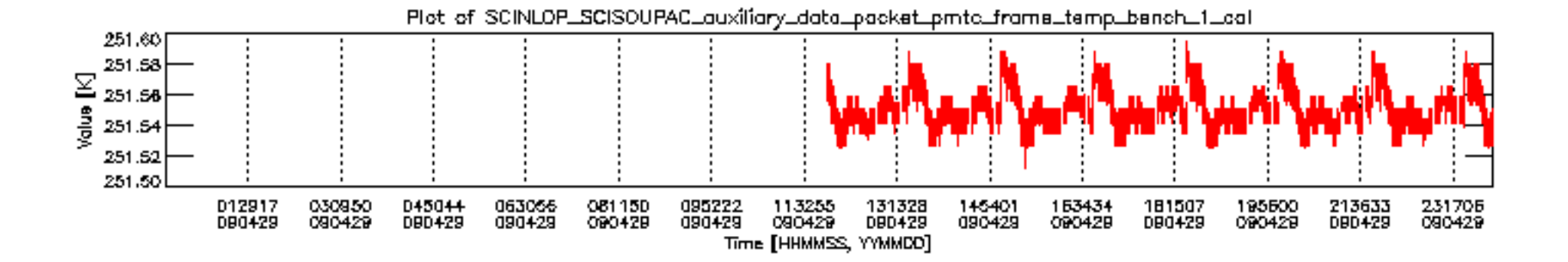

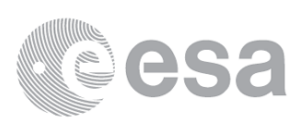

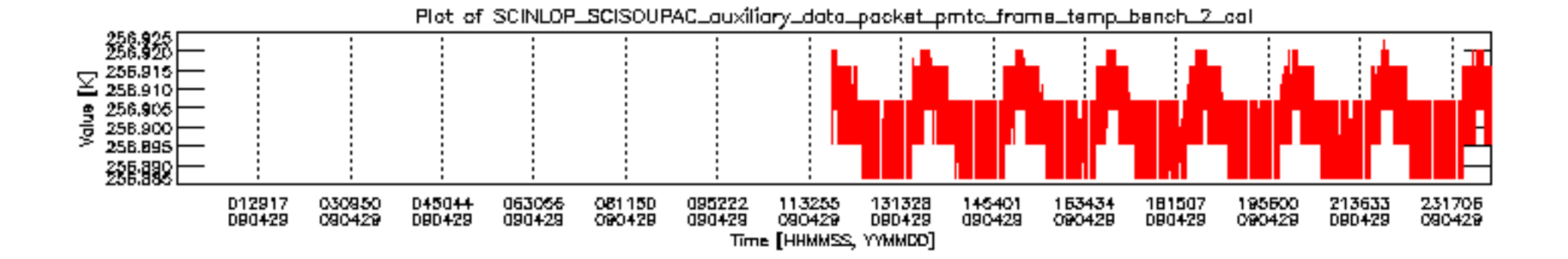

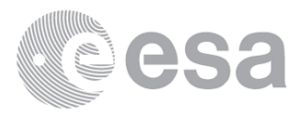

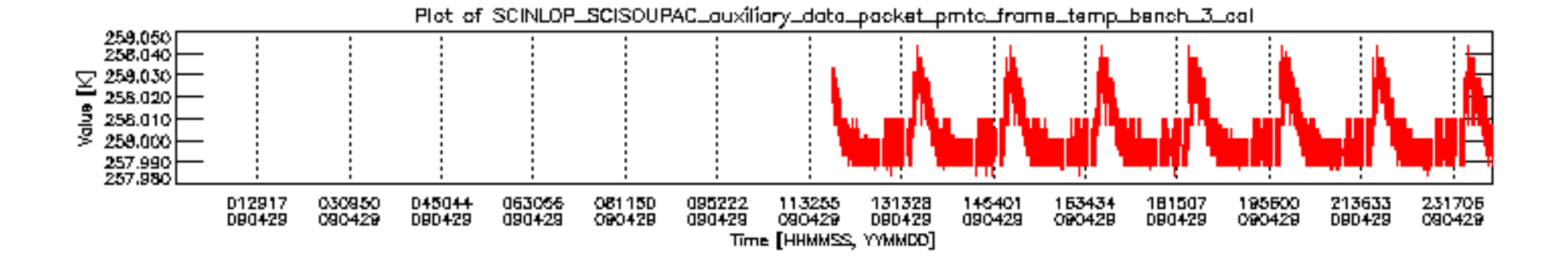

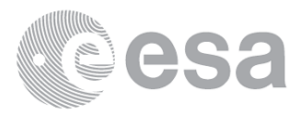

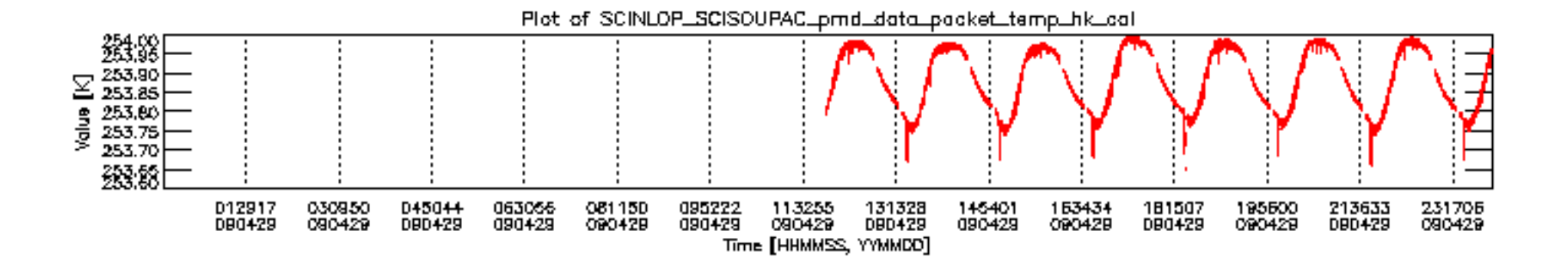

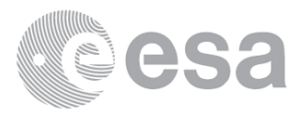

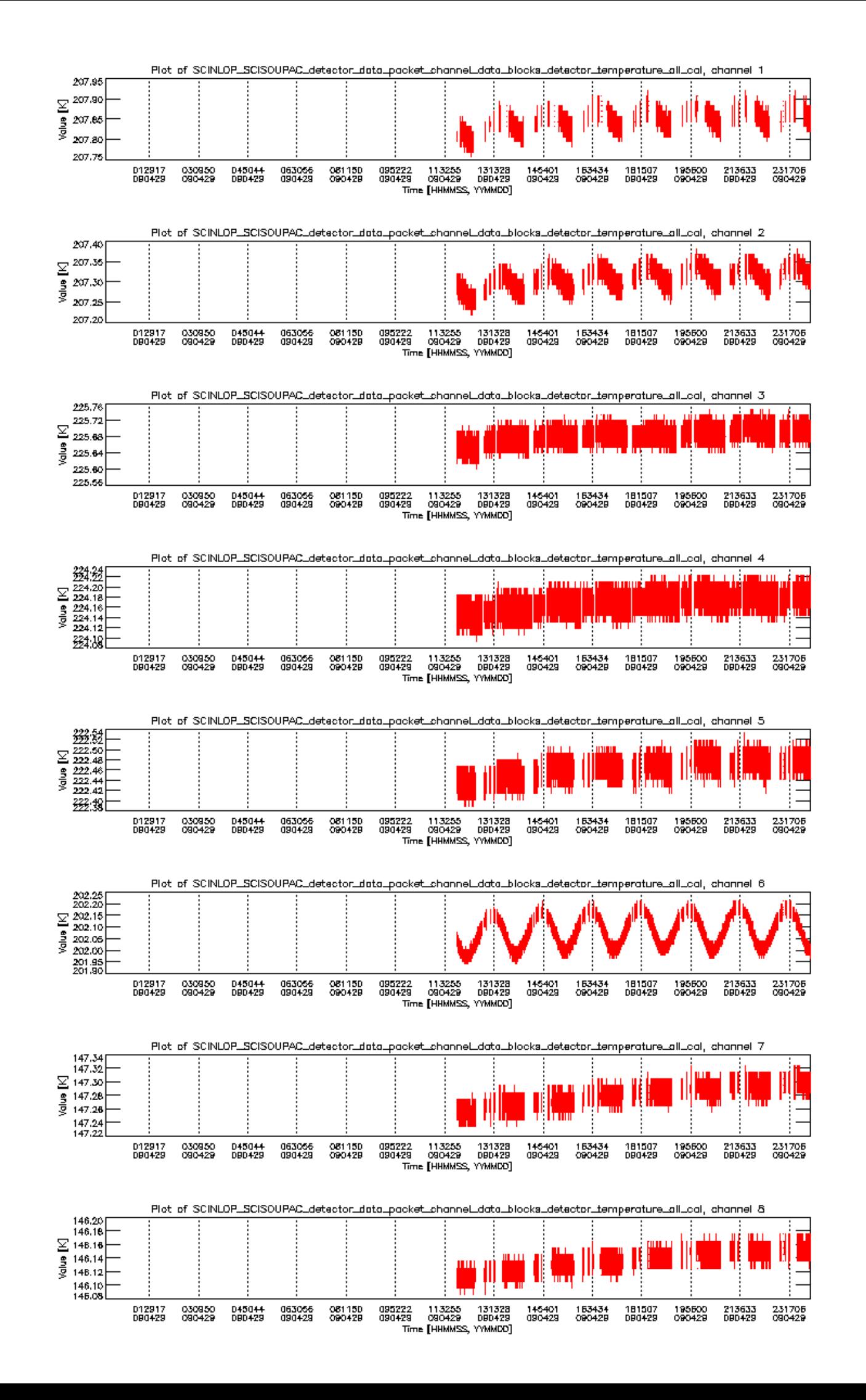

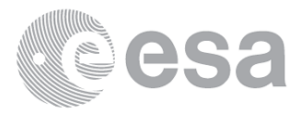

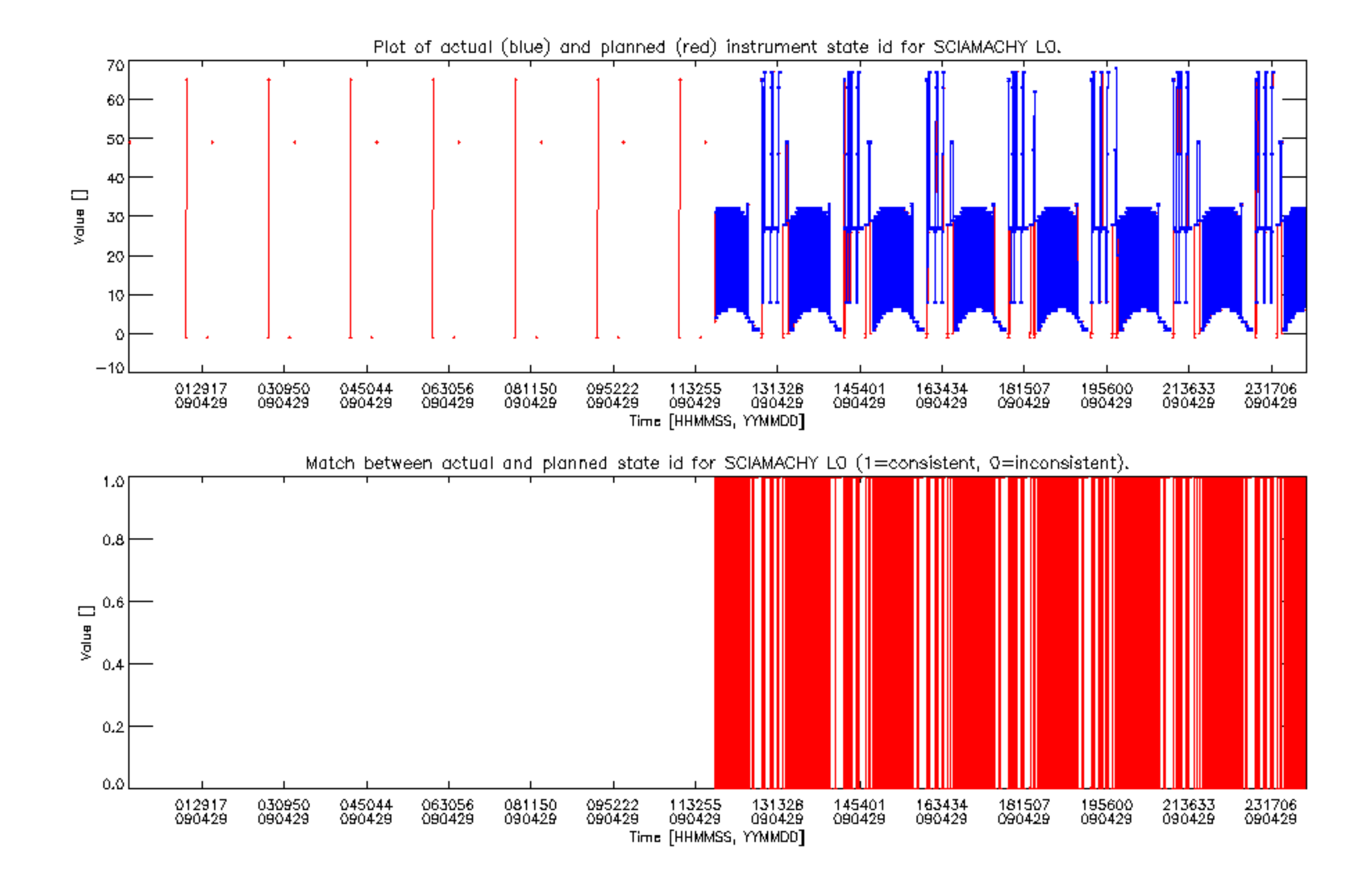

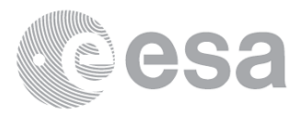

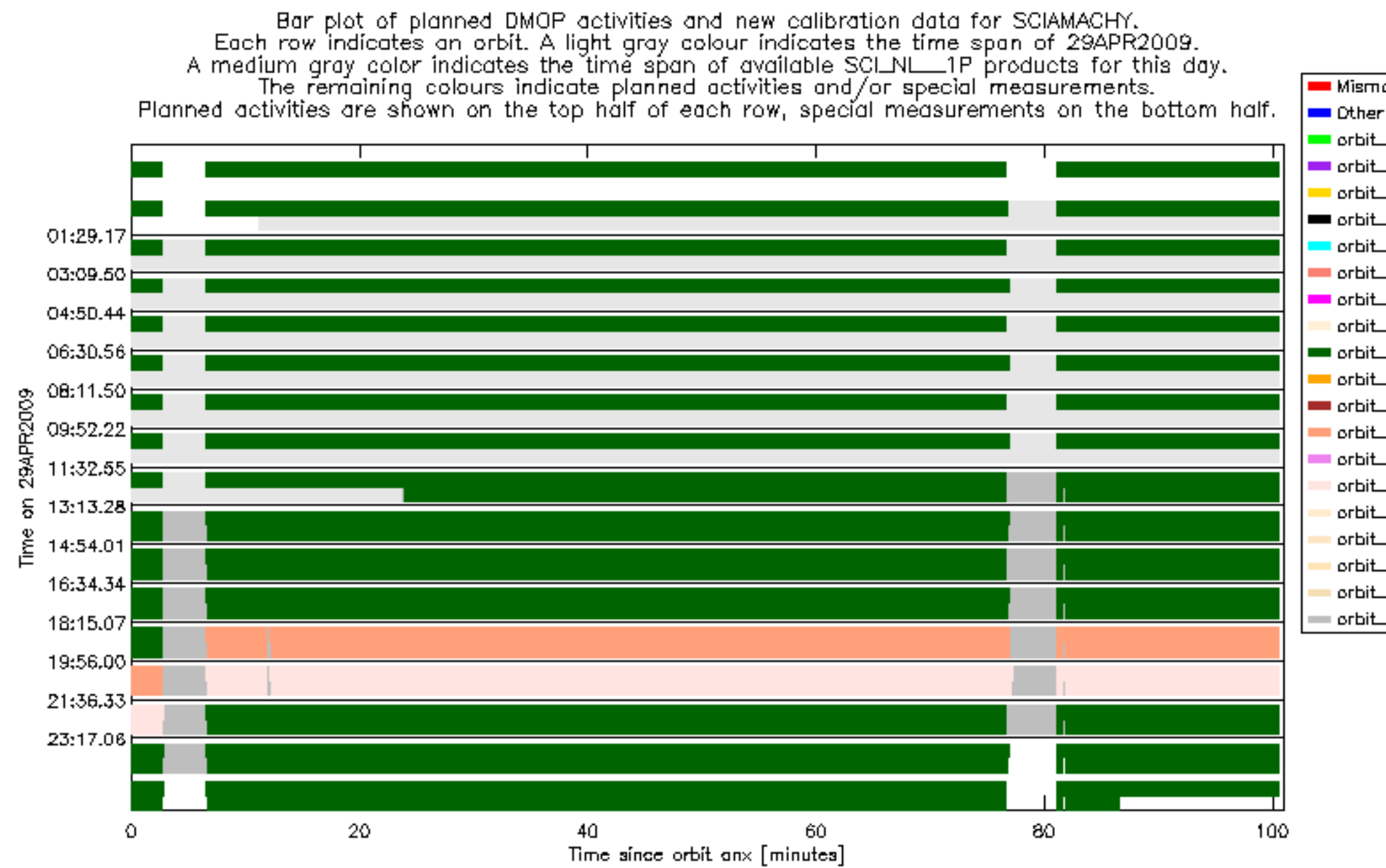

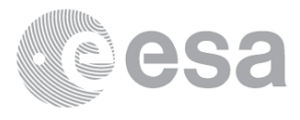

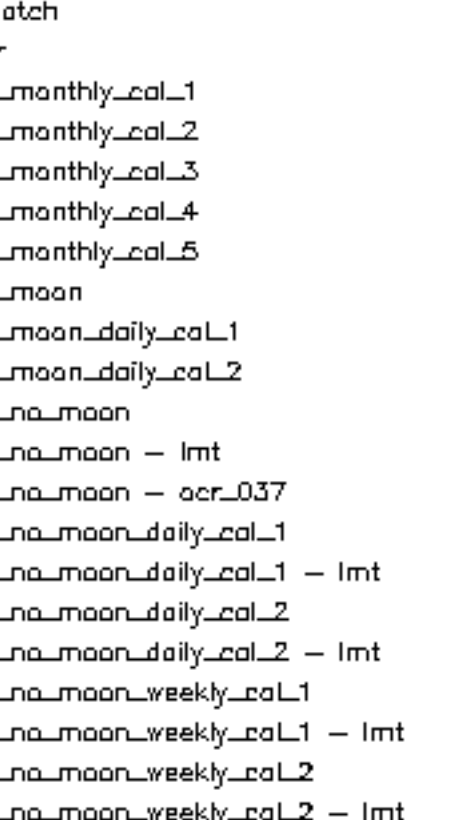

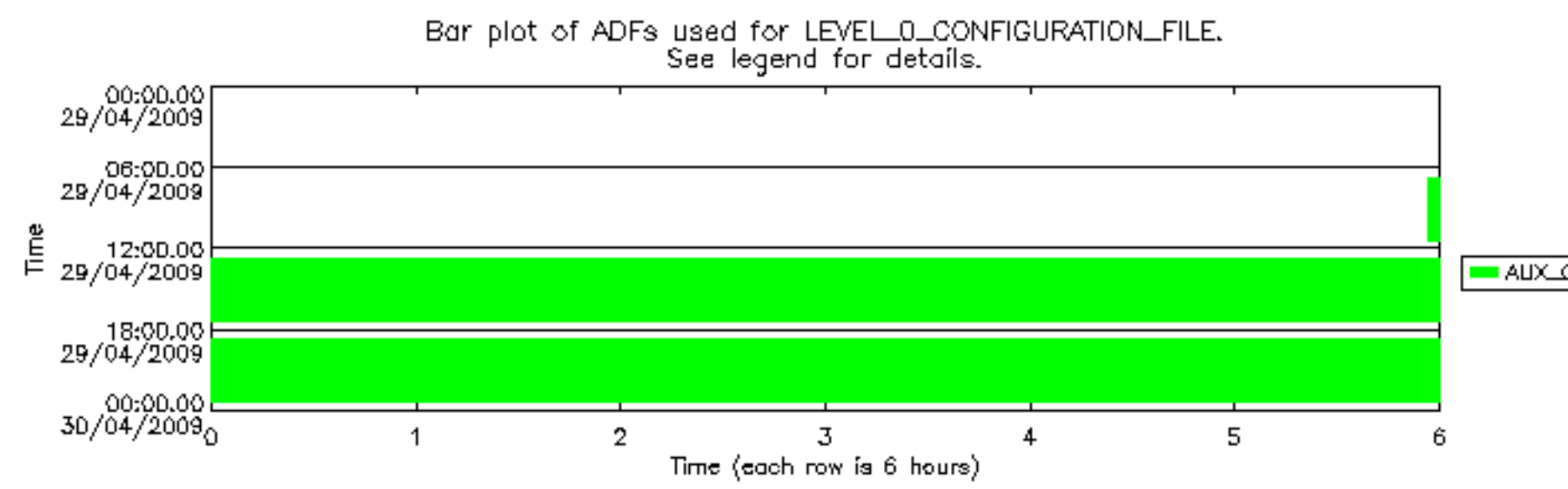

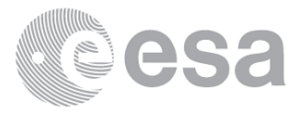

## AUX\_CN0\_AXVPDS20020123\_121901\_

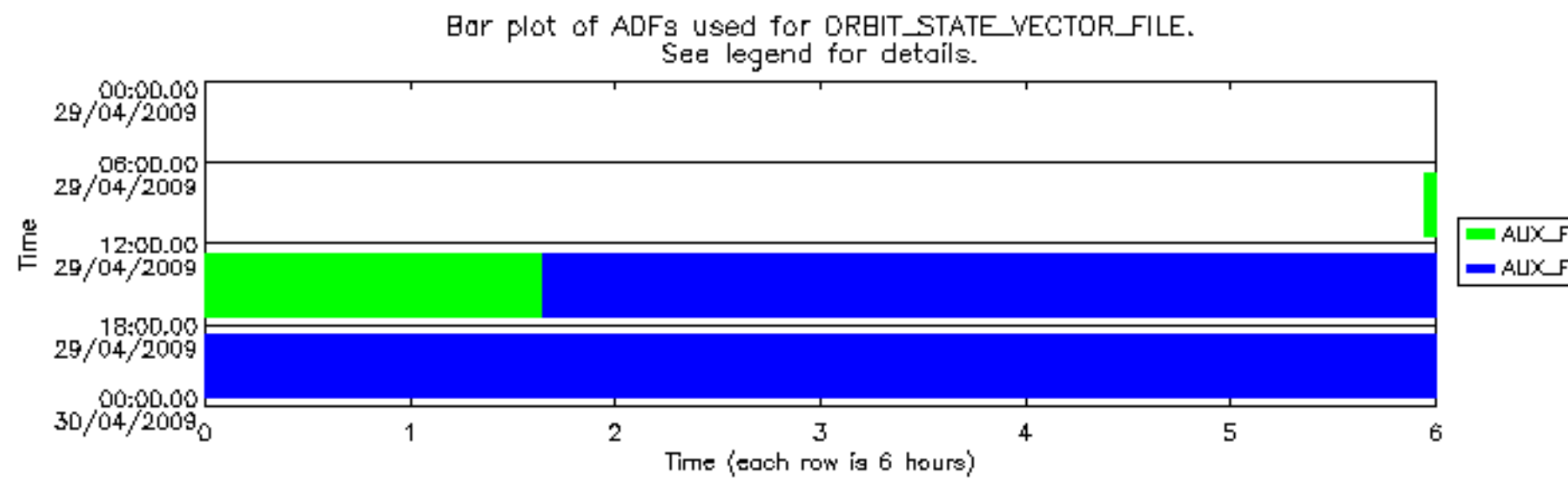

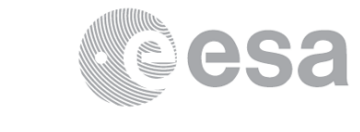

## AUX\_FPD\_AXVPDS20090428\_134801\_ -AUX\_FPD\_AXVPDS20090429\_130111\_